## ESTADO DO PARANÁ PREFEITURA MUNICIPAL DE CORNELIO PROCOPIO

Relação dos Participantes por Processo / Licitação

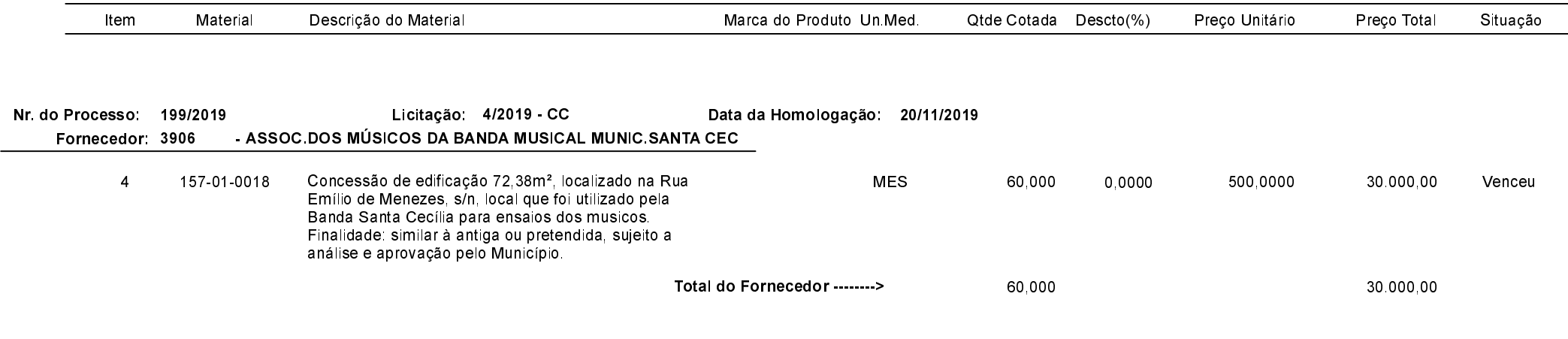

Cornélio Procópio, 21 de Novembro de 2019.